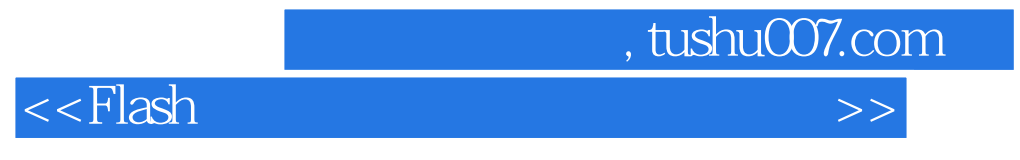

书名:<<Flash多媒体课件制作实验与实践>>

- 13 ISBN 9787302183723
- 10 ISBN 7302183724

出版时间:2008-11

页数:309

PDF

更多资源请访问:http://www.tushu007.com

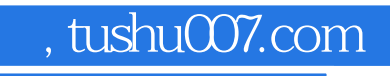

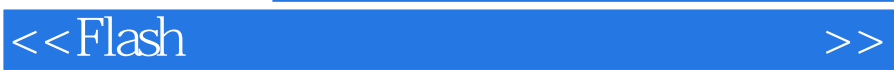

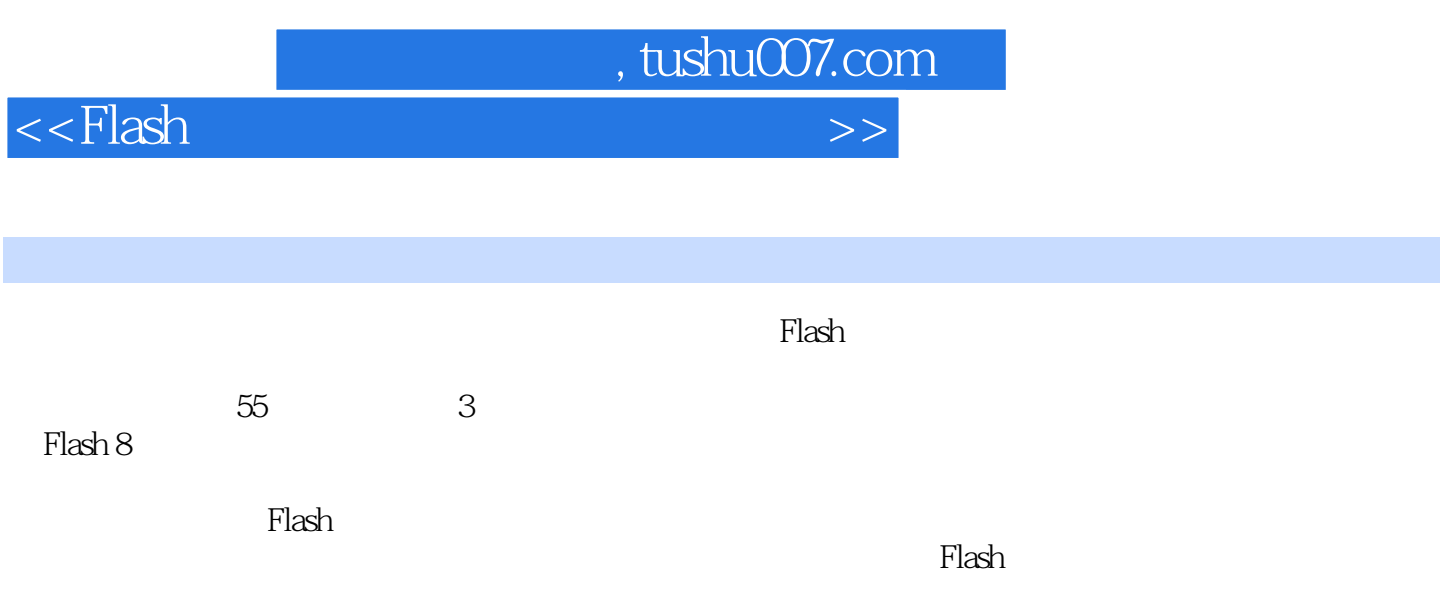

 $<<$ Flash  $>>$ 

## , tushu007.com

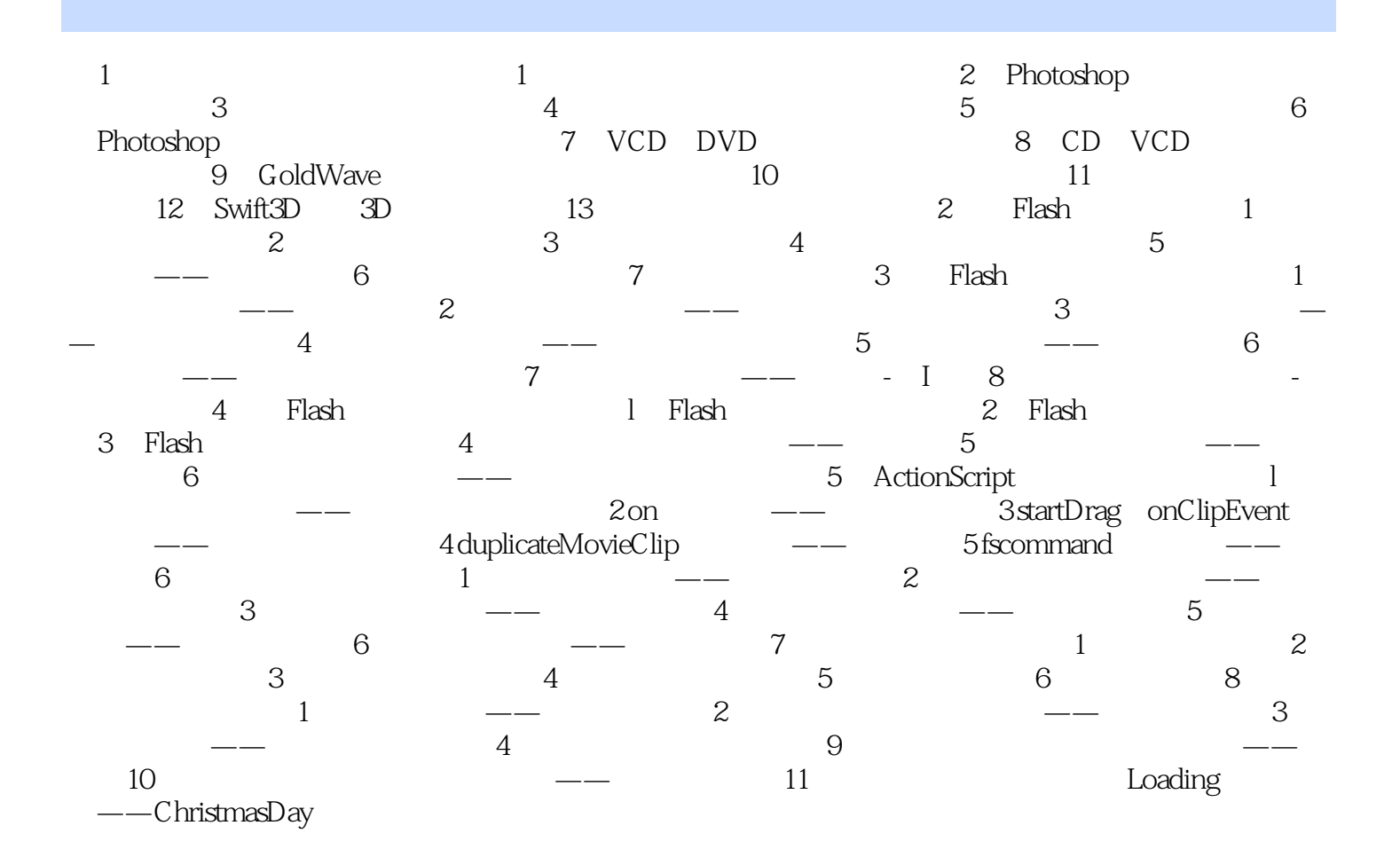

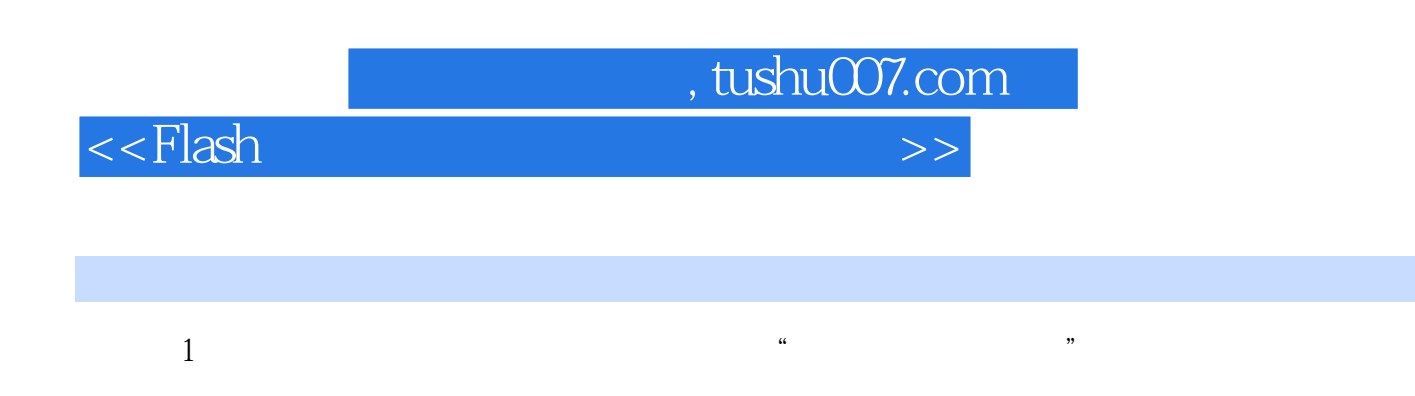

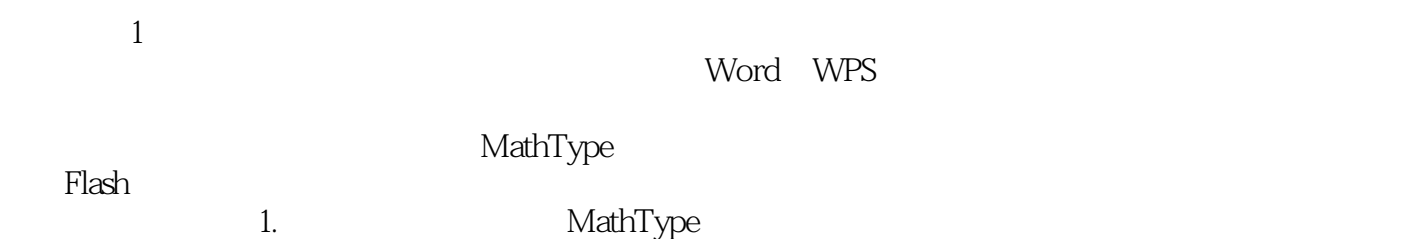

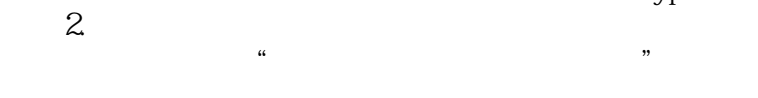

虽然我们日常所用的Word附带有公式编辑器,但默认它是不被安装的,而且公式的数量有限,编辑功

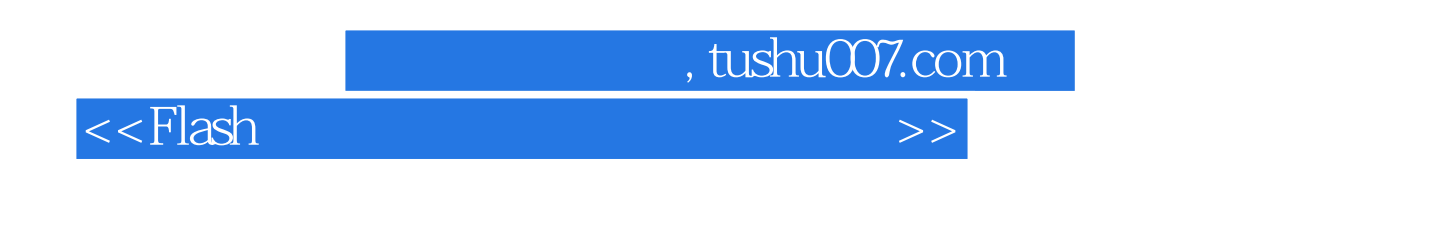

 $\mathbb F$ lash $\mathbb F$ lash

 $F1ashB$  $\mathop{\rm Plash}\nolimits$ 

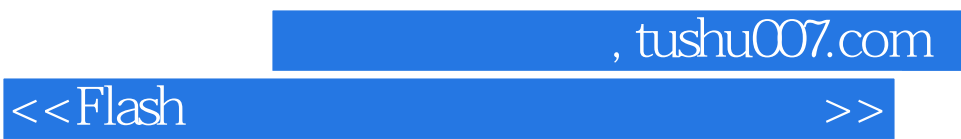

本站所提供下载的PDF图书仅提供预览和简介,请支持正版图书。

更多资源请访问:http://www.tushu007.com